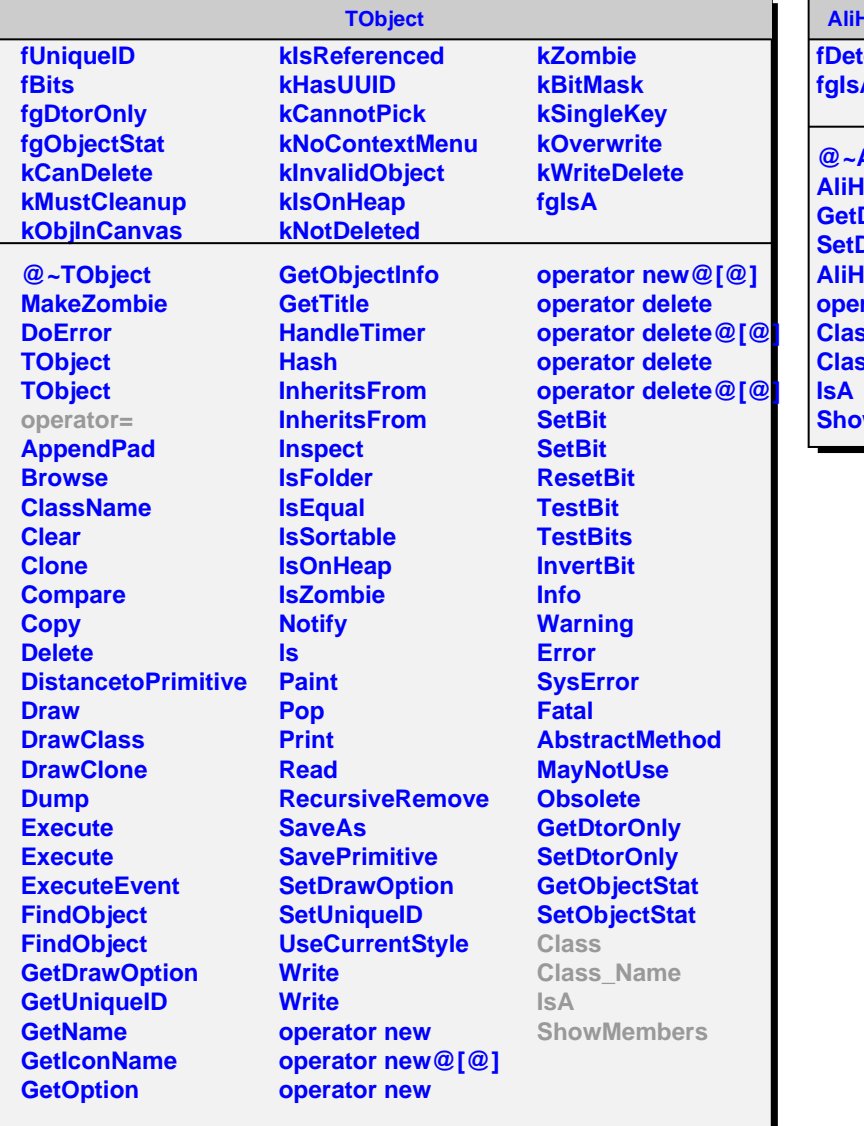

## **AliHLTEventStatistics**

**fectorName fgIsA**

**@~AliHLTEventStatistics AliHLTEventStatistics DetectorName DetectorName AliHLTEventStatistics** rator= **Class Class\_Name ShowMembers**